# DCS-100A **Dynamic Data Acquisition Software**

#### B 凹 白豆豆豆豆豆豆豆豆 置  $11.629$  $.078.$  $-0.997$ 휸

### **To monitor measurement data with various graph and numerical windows To realize efficient data acquisition**

- ●The basic operating method does not depend on the controlled measuring instrument, so even if the measuring instrument been changed, it still user-friendly.
- ●Y-time, X-Y, bar graphs, circular meters, and numeric display are possible.
- ●Measuring condition setting, data acquisition, data collection, data acquisition and file conversion.
- For analyzing the acquisition data, an optional data analysis software DAS-200A is recommended.
- ●Large capacity data acquisition by computer's hard disk is available
- ●Automatic data collection is possible.
- ●Easy operation with the toolbar, function keys and operation panel
- ●During data reproduction, Allows Kyowa standard data format (KS2) to be converted to CSV and Excel formats.

DCS-100A is a dynamic data acquisition software developed to make Kyowa measuring instruments even more powerful. The software enables easy interactive setting of various conditions and facilitates efficient acquisition of required data by showing variables under measurement in varied graph and numeric windows on the display.

Measuring instruments to be controlled are the Compact Recorder EDS-400A, Compact Recording System EDX-10 Series, Universal Recorders EDX-100A, EDX-200A and Memory Recorder/Analyzer EDX-5000A, Sensor Interface PCD-400A/430A, High-speed Data Logger UCAM-550A and Medium Speed Network Terminal Box NTB-500A.

#### **Common specifications** ■**Operating Environment**

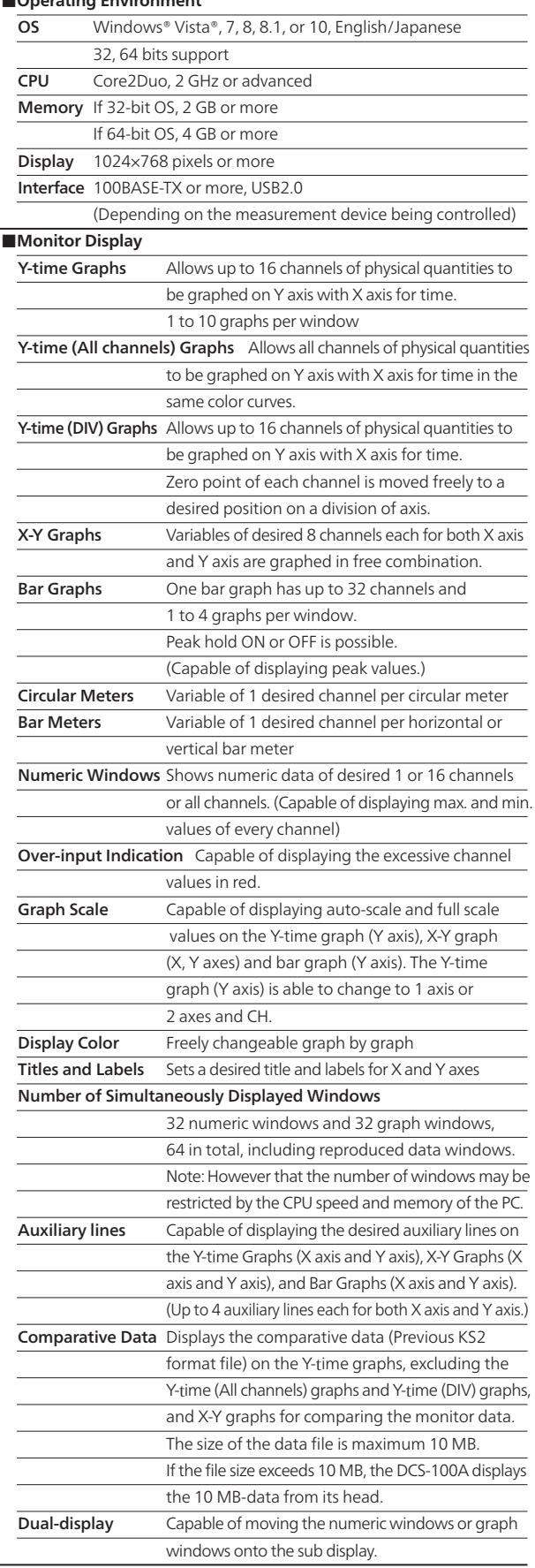

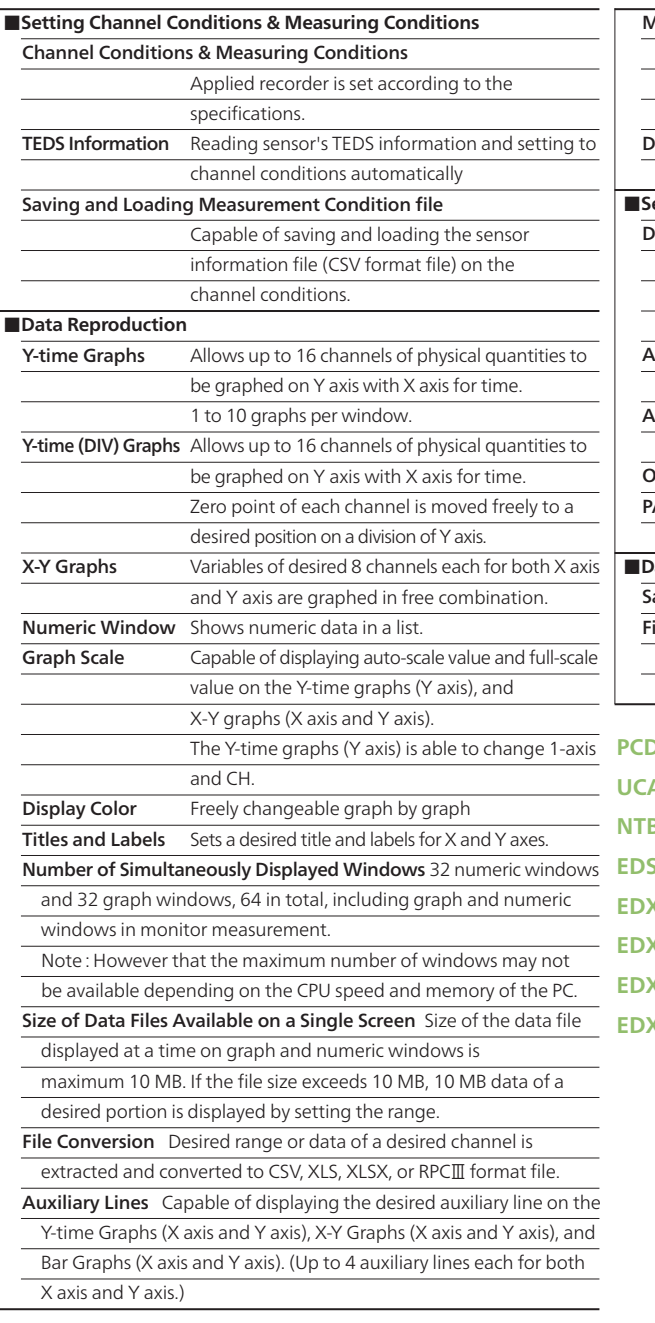

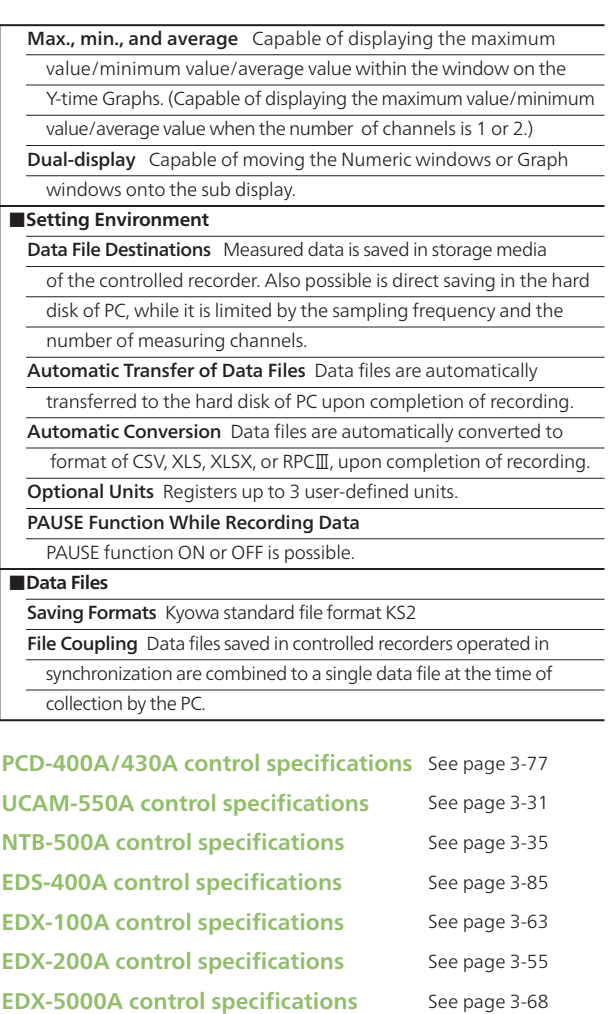

**K-10 series control specifications** See page 3-49

# **Basic Operation Display**

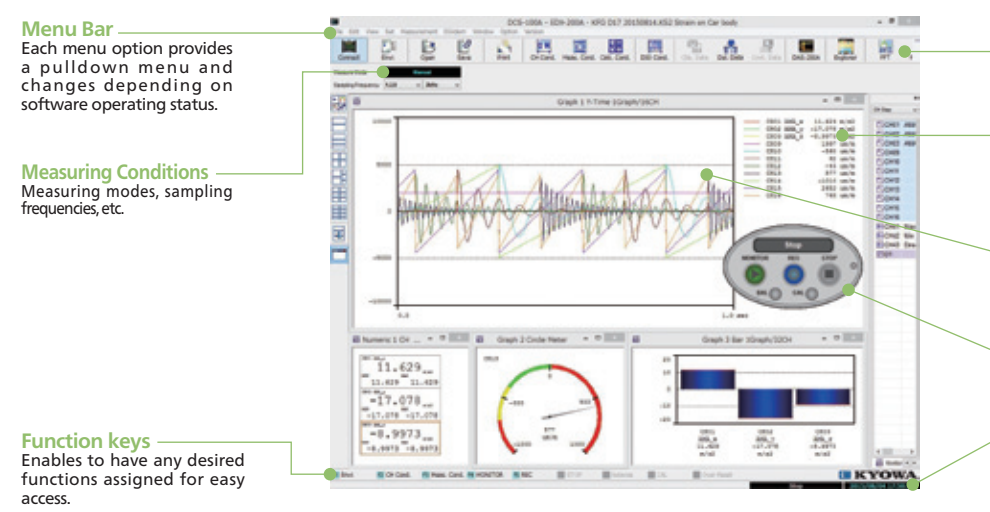

**Toolbar** Provides icons of frequently

used options for easy selection.

**List of channels**

Easy selection of channels to be displayed on the graph window. To select, drag desired channels to the graph window.

**Data window** Shows numeric windows and various types of graph windows in free combination.

**Operating panel** Provides MONITOR, REC/PAUSE, STOP, BAL and CAL buttons.

**Status bar** Indicates the present status such as interval or trigger measurement, date, and time.

#### ●**Measure Operation Panel**

Frequently used functions such as monitor or dataacquisition start, stop and balance are operated easily by a big button. When it is necessary to set channel and measurement conditions, operation from monitor to acquisition is easy just by the panel.

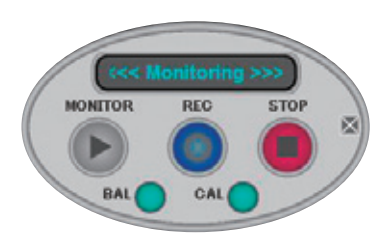

#### ●**Graphs**

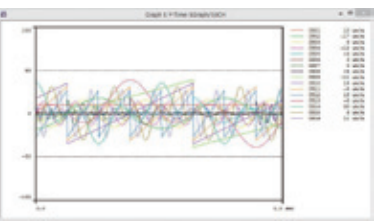

Y-time graphs [1 graph /16 channels]

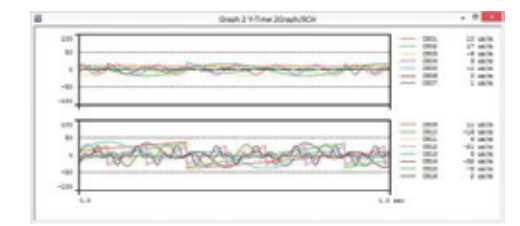

Y-time graphs [2 graphs - 8 channels]

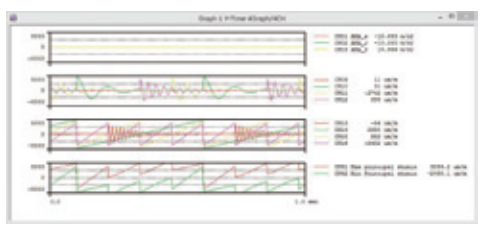

Y-time graphs [4 graphs - 4 channels]

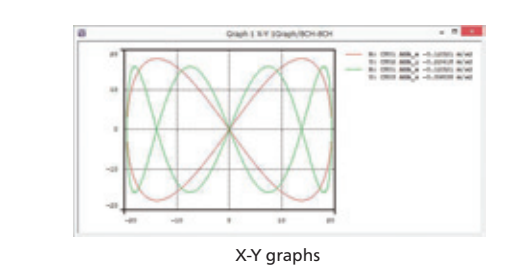

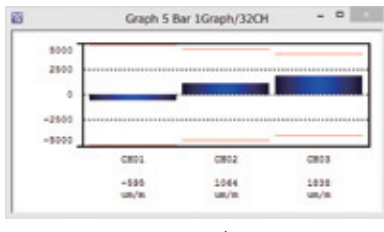

Bar Graphs

#### ●**Circular Meters, Bar Meters**

With both bar meters and circular meters, desired portions are displayed in desired color for easy discrimination.

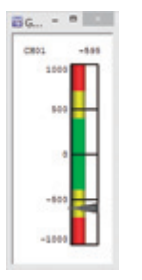

Vertical Bar Meter

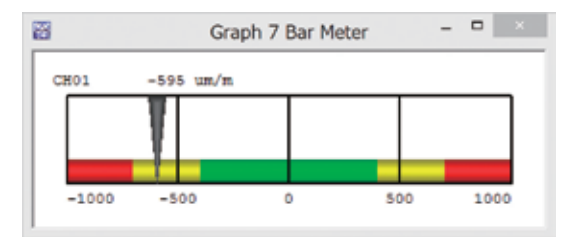

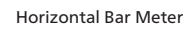

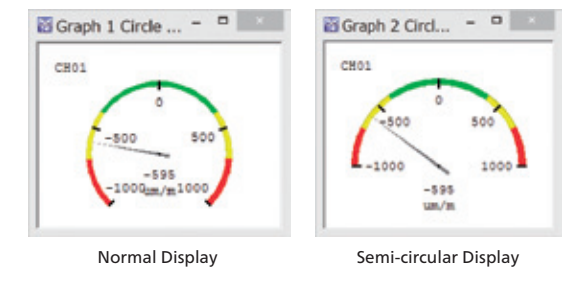

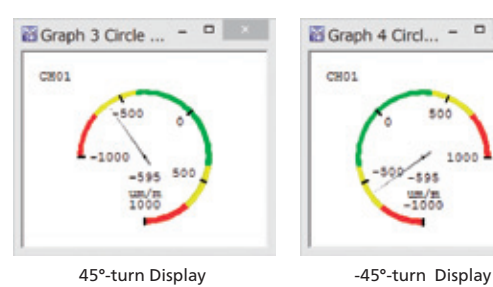

 $CBO1$ 

Graph 4 Circl... - D

500

 $\epsilon$  $\frac{um/m}{1000}$ 

1000

#### ●**Numeric Windows**

Shows numeric data of desired 1 or 16 channels or all channels.

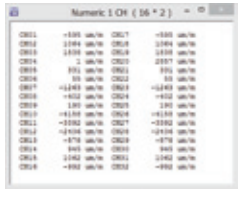

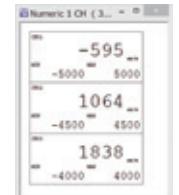

All Channel Data

Numeric data list

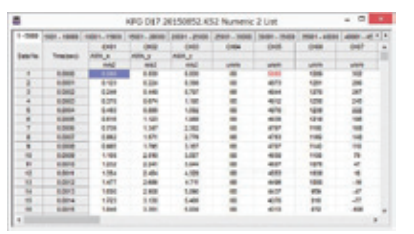

Reproduced Data

**4**

**-5**

SOFTWARE

# DCS-100A Optional Software

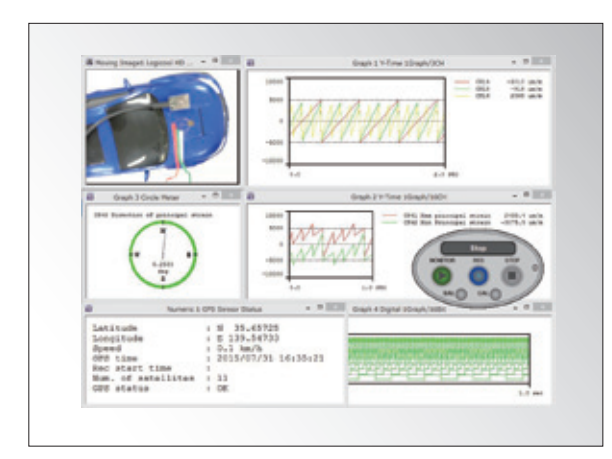

#### **Optional software supporting chart**

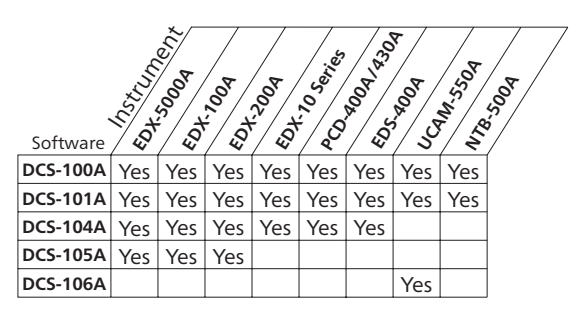

# **Optional software is added and desired functions are realized.**

**Simultaneous Acquisition of Video and Numeric Data/Arithmetic Operations/FFT Analysis Optional Software**

# **DCS-101A**

- ●Simultaneous acquisition of video and physical quantities
- Real-time processing of the basic arithmetic calculations
- ●Real-time monitoring of the FFT analysis

#### **GPS Data Acquisition Optional Software DCS-104A**

- ●Monitoring and acquisition of positioning data received from GPS receivers simultaneous with measurement data is possible.
- ●Acquisition GPS data is saved as a separate file with the same names as the measurement data (Extension: NMEA)
- ●Applicable measuring instruments are EDS-400A, EDX-100A, EDX-200A, PCD-400A/430A, and EDX-5000A

#### **CANdb File Read Optional Software**

#### **DCS-105A**

- ●Sets CAN conditions of DCS-100A by reading CANdb file.
- ●Applicable conditioner cards: CAN-41A
- ●Applicable card for optional slot: ECAN-40A, EGPC-40A

# **1000-channel for UCAM-550A Optional Software**

#### **DCS-106A**

●Enables UCAM-550A to perform measurement in 1000 channels.

#### ■**Main functions added by software options**

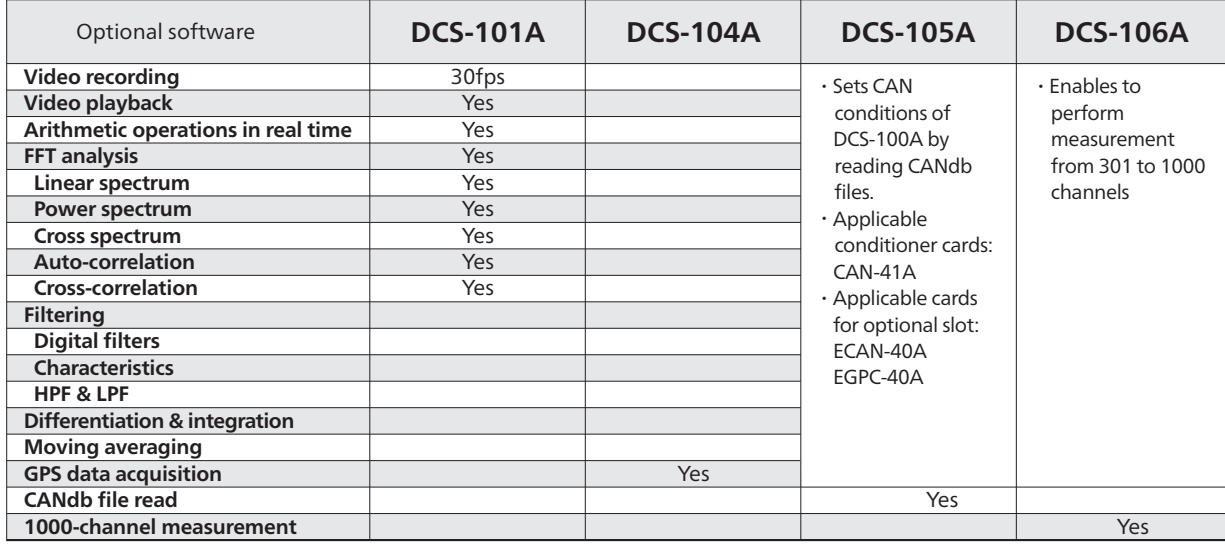

#### ●**DCS-101A specifications**  ■**Operating Environment**

Applicable Instruments EDS-400A, PCD-400A/430A, EDX-10B,

Note: Measuring conditions differ with measuring instruments OS Windows® Vista®, 7, 8, 8.1, or 10, English/Japanese

 EDX-100A, EDX-200A, EDX-5000A, UCAM-550A, and NTB-500A

**4 -7**

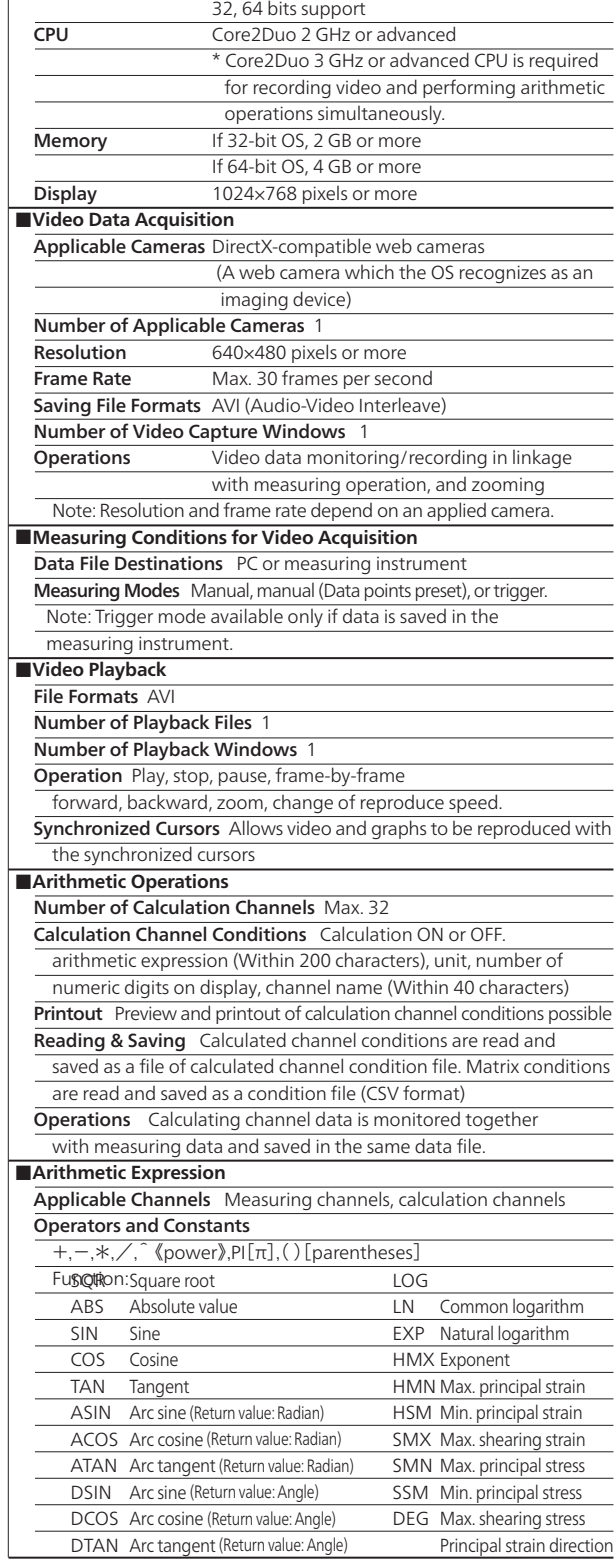

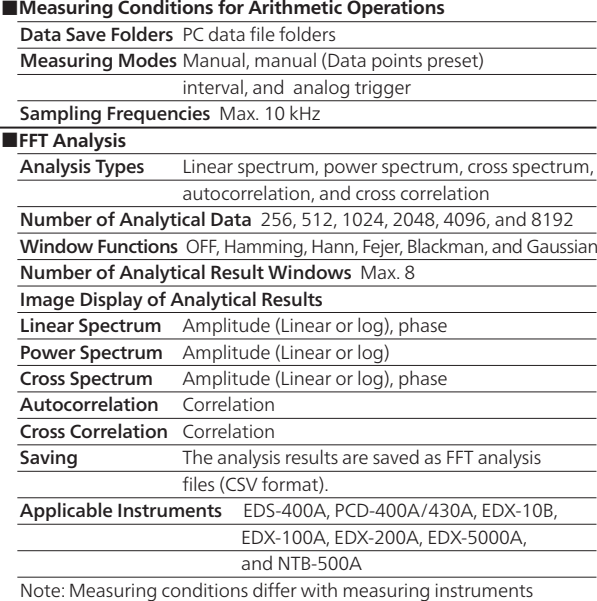

#### ●**DCS-104A specifications**

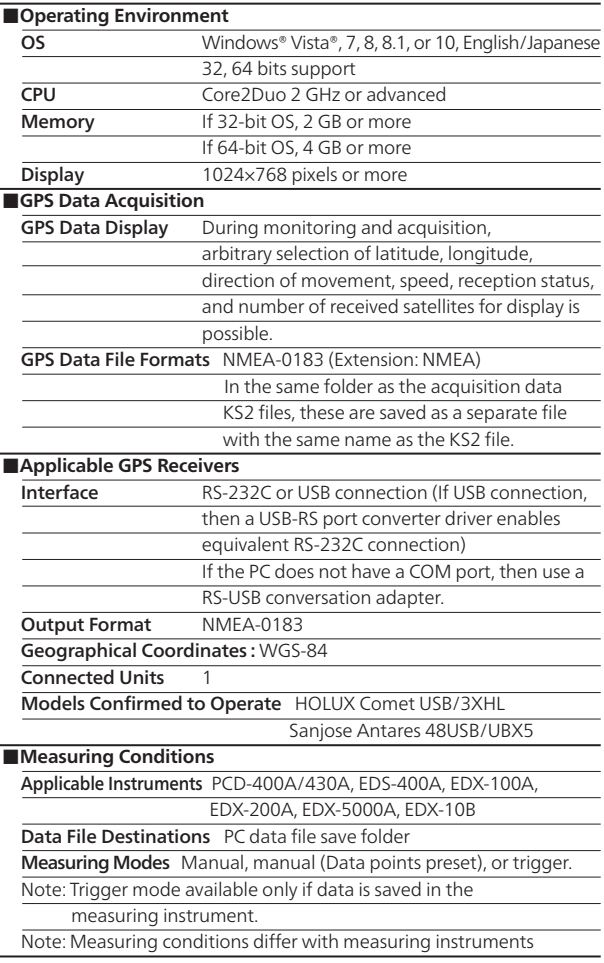

## ●**DCS-105A specifications**

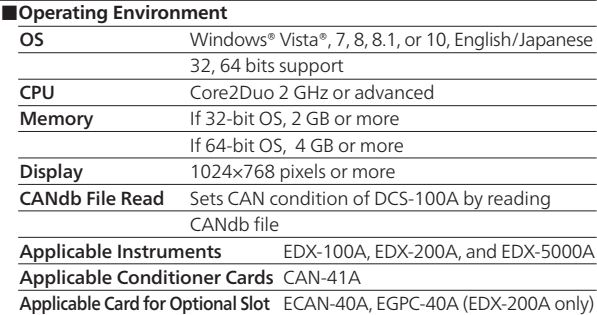

# ●**DCS-106A specifications**

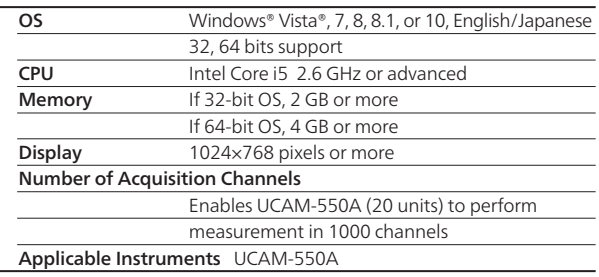

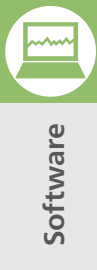